## SAP ABAP table /UI2/WDY CFG CHGTL APPL PAR {Web Dynpro: Configuration: Structure for Appl. Properties}

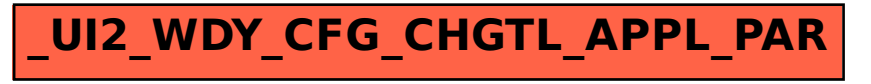